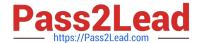

# C9560-503<sup>Q&As</sup>

IBM Tivoli Monitoring V6.3 Fundamentals

# Pass IBM C9560-503 Exam with 100% Guarantee

Free Download Real Questions & Answers PDF and VCE file from:

https://www.pass2lead.com/c9560-503.html

100% Passing Guarantee 100% Money Back Assurance

Following Questions and Answers are all new published by IBM Official Exam Center

- Instant Download After Purchase
- 100% Money Back Guarantee
- 365 Days Free Update
- 800,000+ Satisfied Customers

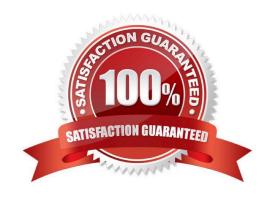

# https://www.pass2lead.com/c9560-503.html

2024 Latest pass2lead C9560-503 PDF and VCE dumps Download

## **QUESTION 1**

Which option allows movement from one workspace to another within the same Navigator item?

- A. Link
- B. Policy
- C. Workflow
- D. Workspace Administration

Correct Answer: A

#### **QUESTION 2**

What does a Tivoli Enterprise Monitoring Agent (TEMA) do?

- A. It manages the connection status of the Tivoli Enterprise Monitoring Server.
- B. It collects data from monitored or managed systems and distributes this information to a monitoring server.
- C. It collects and controls points for alerts received from the agents and collects their performance and availability data.
- D. It retrieves data from the hub monitoring server in response to user actions at the portal client and sends the data back to the portal client for presentation.

Correct Answer: B

#### **QUESTION 3**

What is the best way to check for offline managed systems?

- A. From the Self-Monitoring Topology workspace off the Enterprise navigator item, look for Offline agents.
- B. From the Managed System Status workspace off the Enterprise navigator item, look for Offline agents.
- C. Expand the Navigator tree and look for managed systems that are grayed out indicating they are offline.
- D. From the Enterprise Status workspace off the Enterprise navigator item, look in the Message Log workspace view for MS\_Offline messages.

Correct Answer: B

## **QUESTION 4**

Which attribute groups can be used to monitor the status of bulk deployments within the IBM Tivoli Monitoring environment?

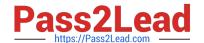

# https://www.pass2lead.com/c9560-503.html

2024 Latest pass2lead C9560-503 PDF and VCE dumps Download

- A. Bulk\_Failed, Bulk\_Complete
- B. Rollout\_Failed, Rollout\_Retrying
- C. Deploy\_Failed, Deploy\_Retrying
- D. Install\_Failed, Install\_Succeeded

Correct Answer: C

# **QUESTION 5**

How many values can be set for a situation in the Tivoli Enterprise Portal?

- A. Only one value
- B. Maximum of three values
- C. Unlimited number of values
- D. Limited by the size of the situation

Correct Answer: D

C9560-503 VCE Dumps

C9560-503 Practice Test

C9560-503 Study Guide